## <span id="page-0-0"></span>**Contents**

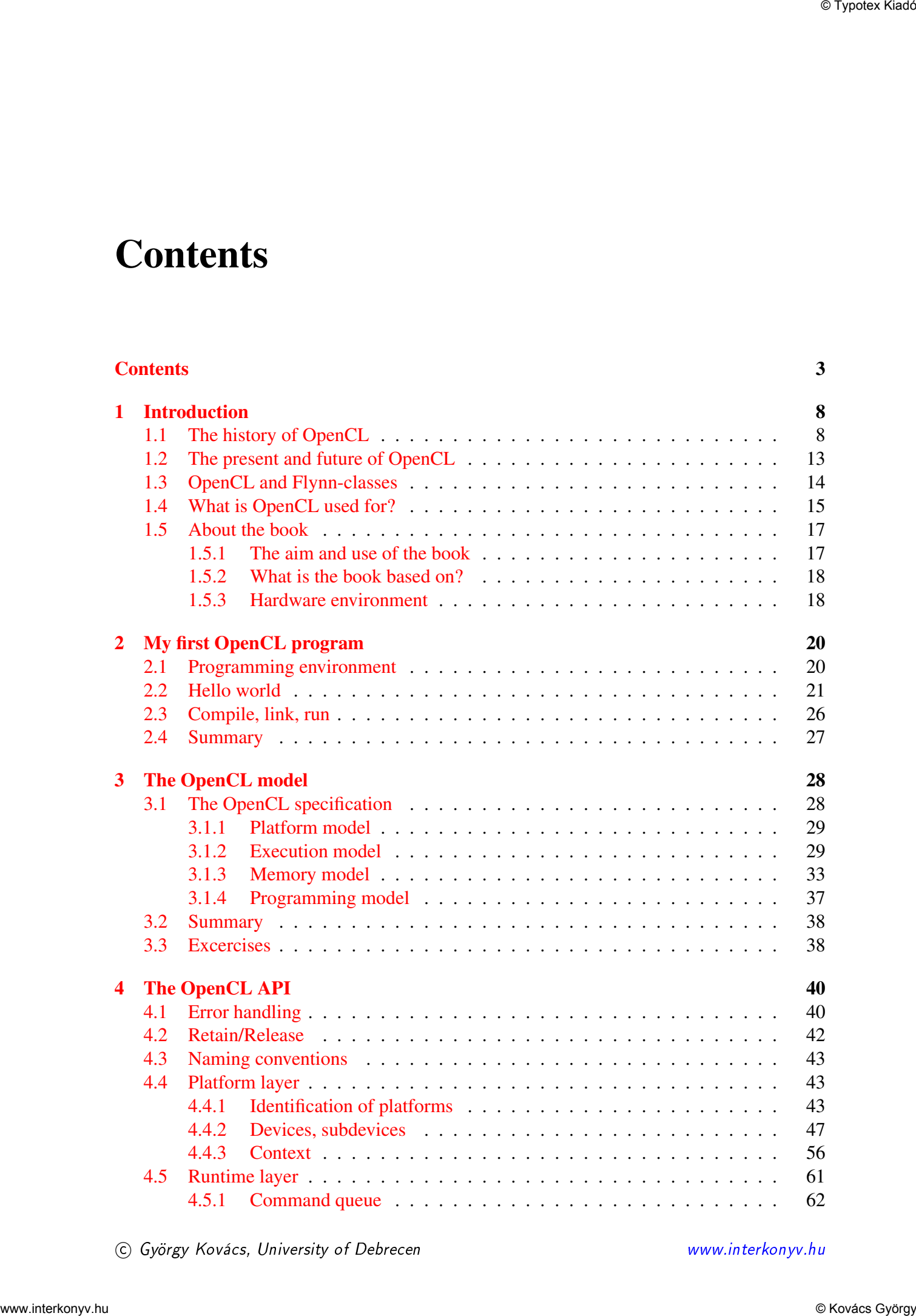

c György Kovács, University of Debrecen [www.interkonyv.hu](http://www.interkonyv.hu)

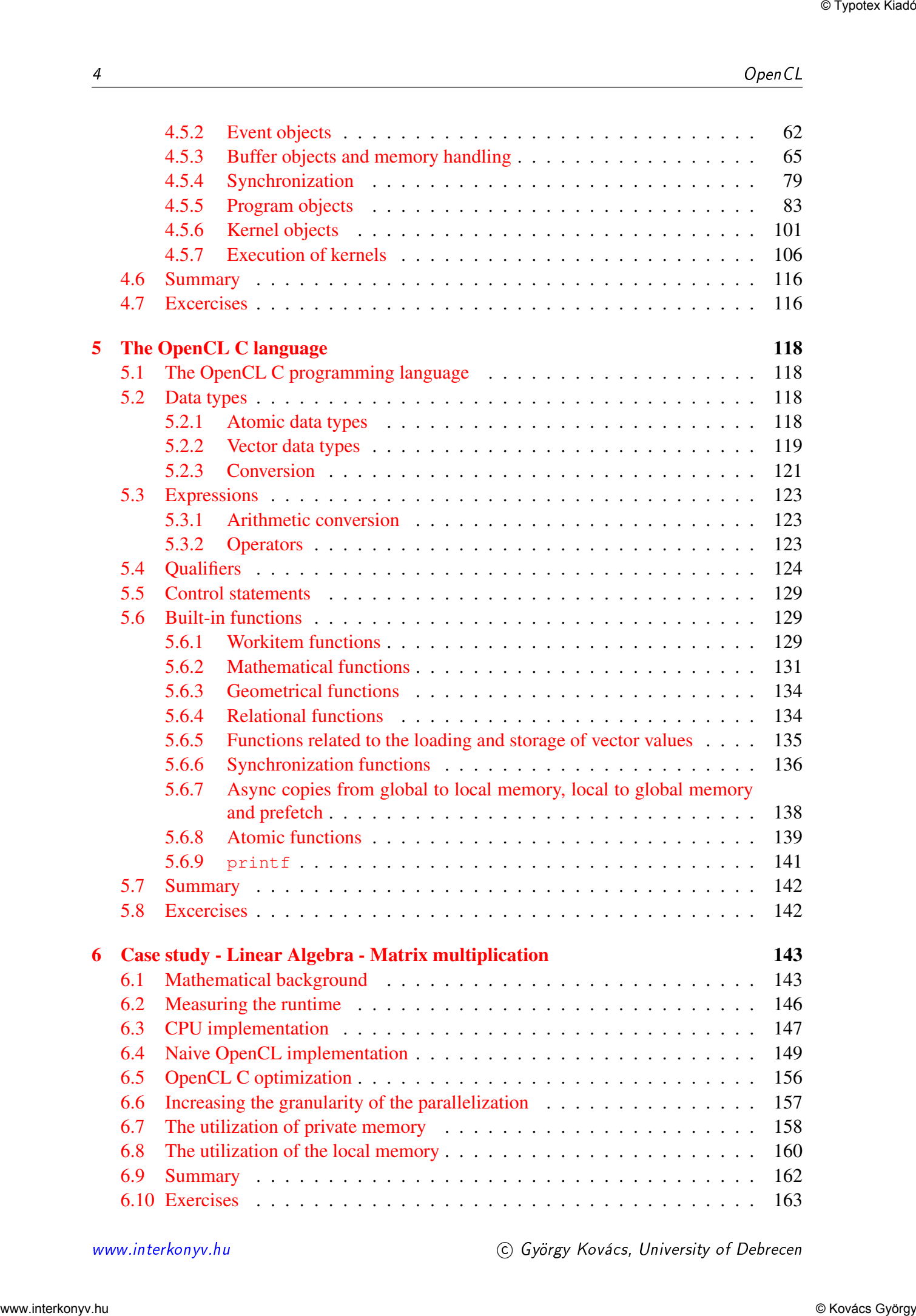

[www.interkonyv.hu](http://www.interkonyv.hu) c György Kovács, University of Debrecen

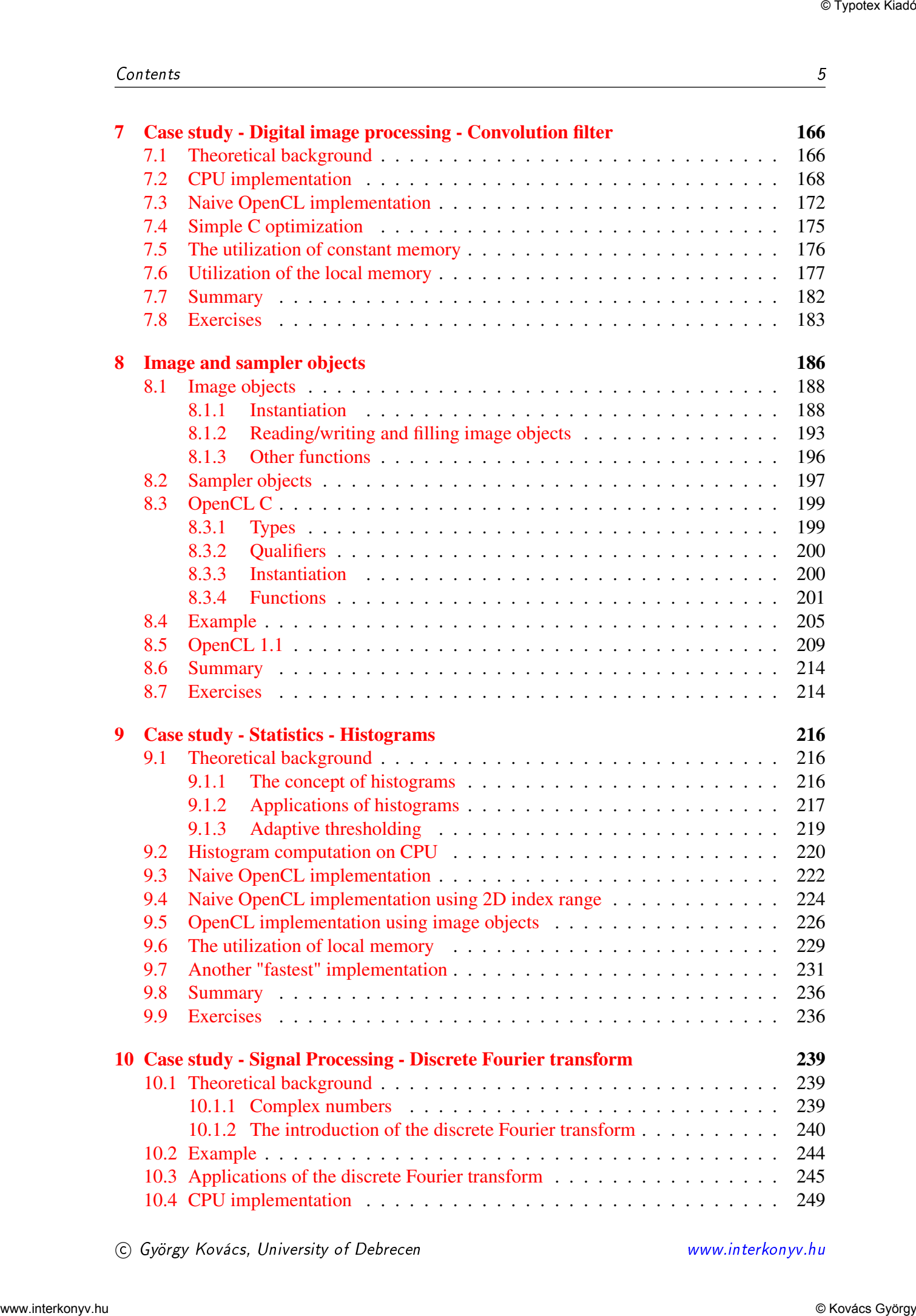

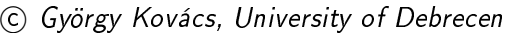

[www.interkonyv.hu](http://www.interkonyv.hu)

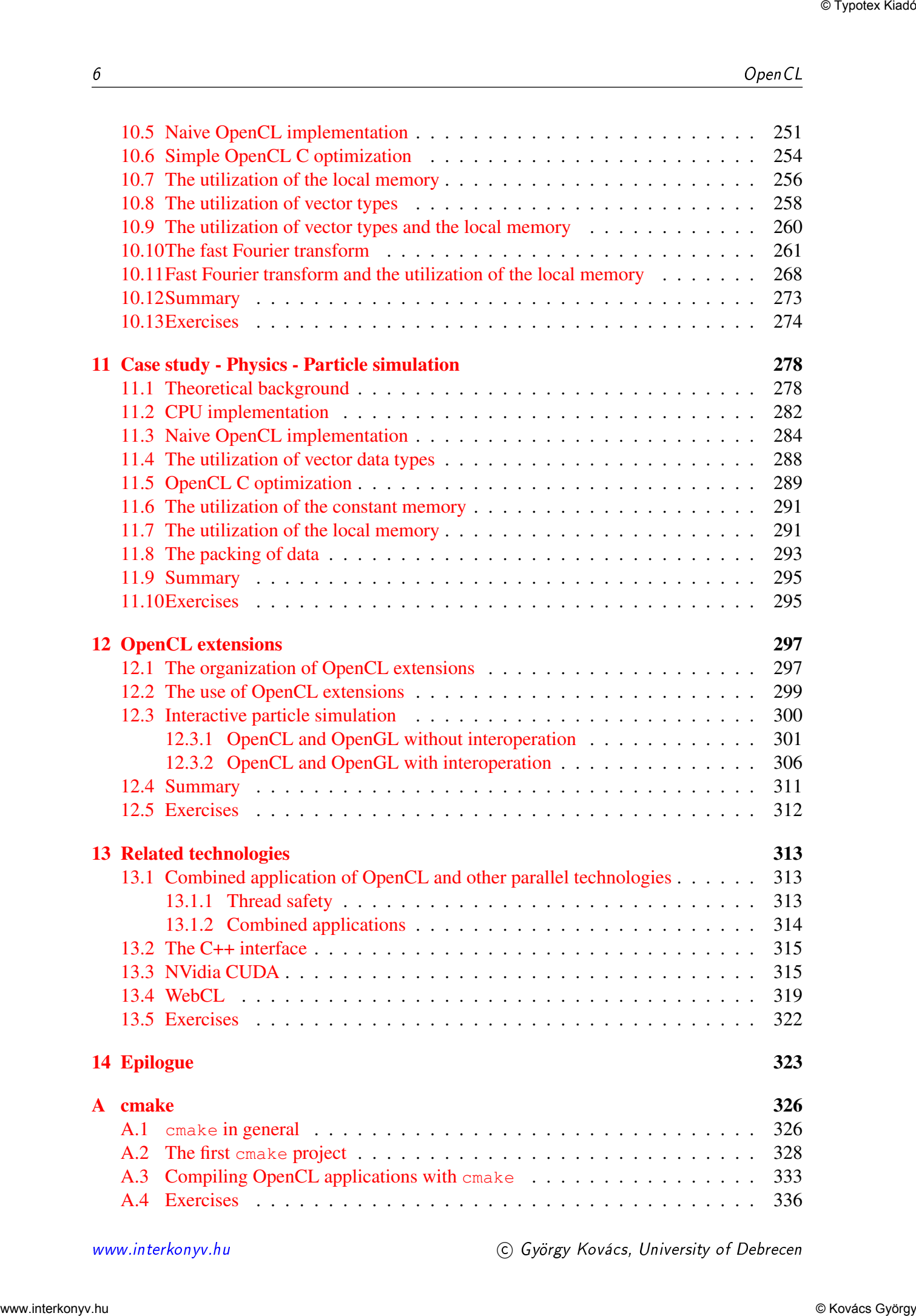

[www.interkonyv.hu](http://www.interkonyv.hu) c György Kovács, University of Debrecen

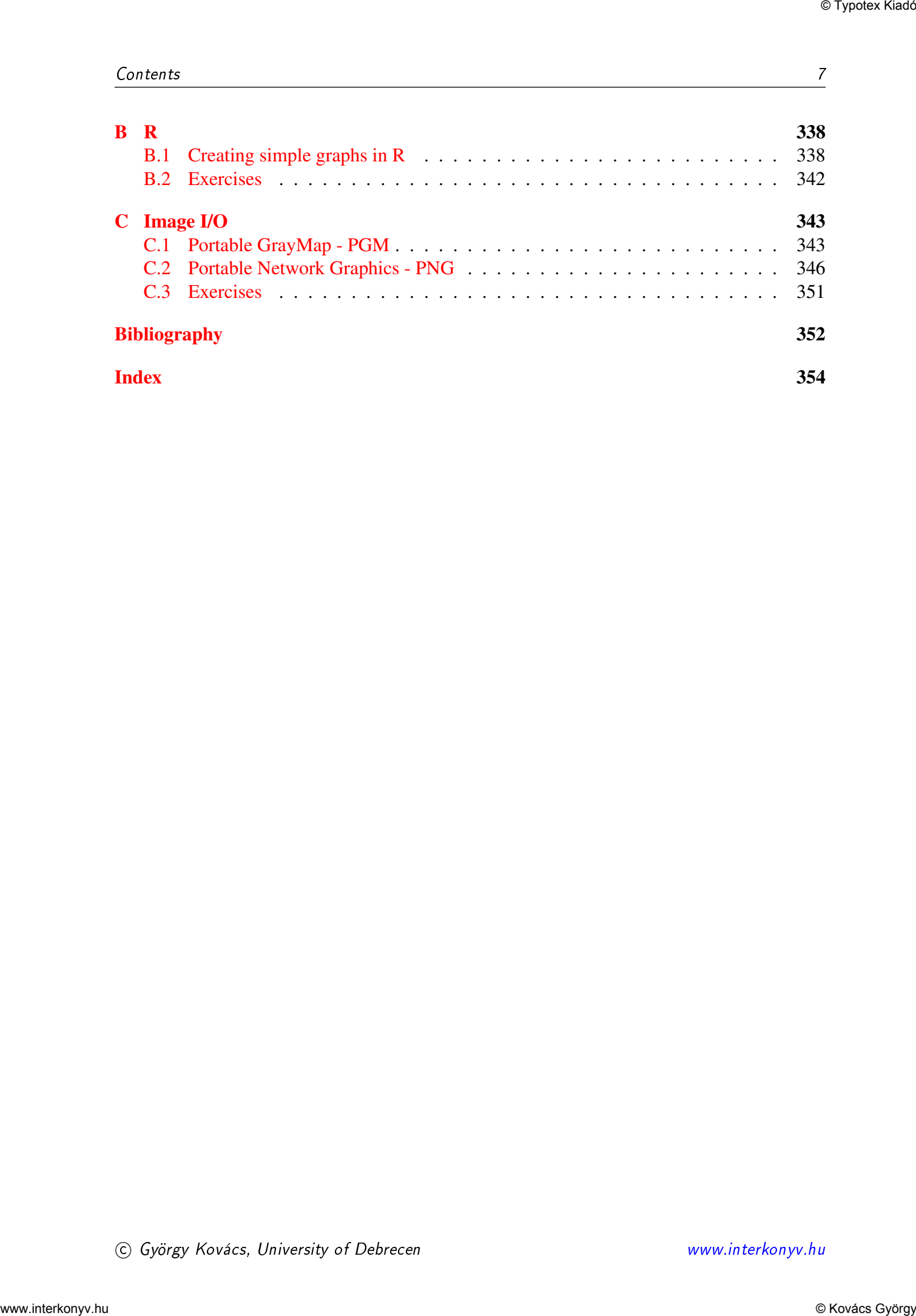